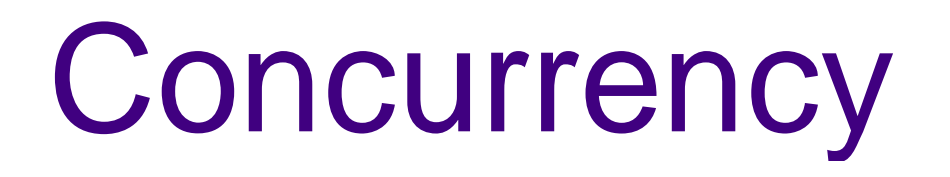

Haviland – Ch. 8.3.3

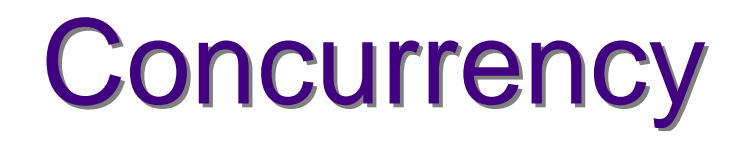

- The two key concepts driving computer systems and applications are
	- communication: the conveying of information from one entity to another
	- $\mathcal{L}_{\mathcal{A}}$  , where  $\mathcal{L}_{\mathcal{A}}$  is the set of the set of the set of the set of the set of the set of the set of the set of the set of the set of the set of the set of the set of the set of the set of the set of the - concurrency: the sharing of resources in the same time frame
- Concurrency can exist in a single processor as well as in a multiprocessor system
- Managing concurrency is difficult, asexecution behaviour is not alwaysreproducible.

# Concurrency Example

```
• Program a:
#!/usr/bin/shcount=1
while [ $count -le 20 ]doecho -n "a"
count=`expr $count + 1`done• Program b
#!/usr/bin/shcount=1
while [ $count -le 20 ]doecho -n "b"
count=`expr $count + 1`done
```
 $\Box$  $\textcolor{orange}\blacksquare$  When run sequentially (a; b) output is sequential.  $\Box$ □ When run concurrently (a&; b&) output is interspersed and different from run to run.

#### Race conditions

- A race condition occurs when multiple processes are trying to do something with shared data and the final outcome depends on the order in which the processes run.
	- E.g., If any code after a fork depends on whether the parent or child runs first.
- A parent process can call wait() to wait for termination (may block)
- A child process can wait for parent to terminate by polling (wasteful) (How wouldyou do this?)
- Standard solution is to use signals.

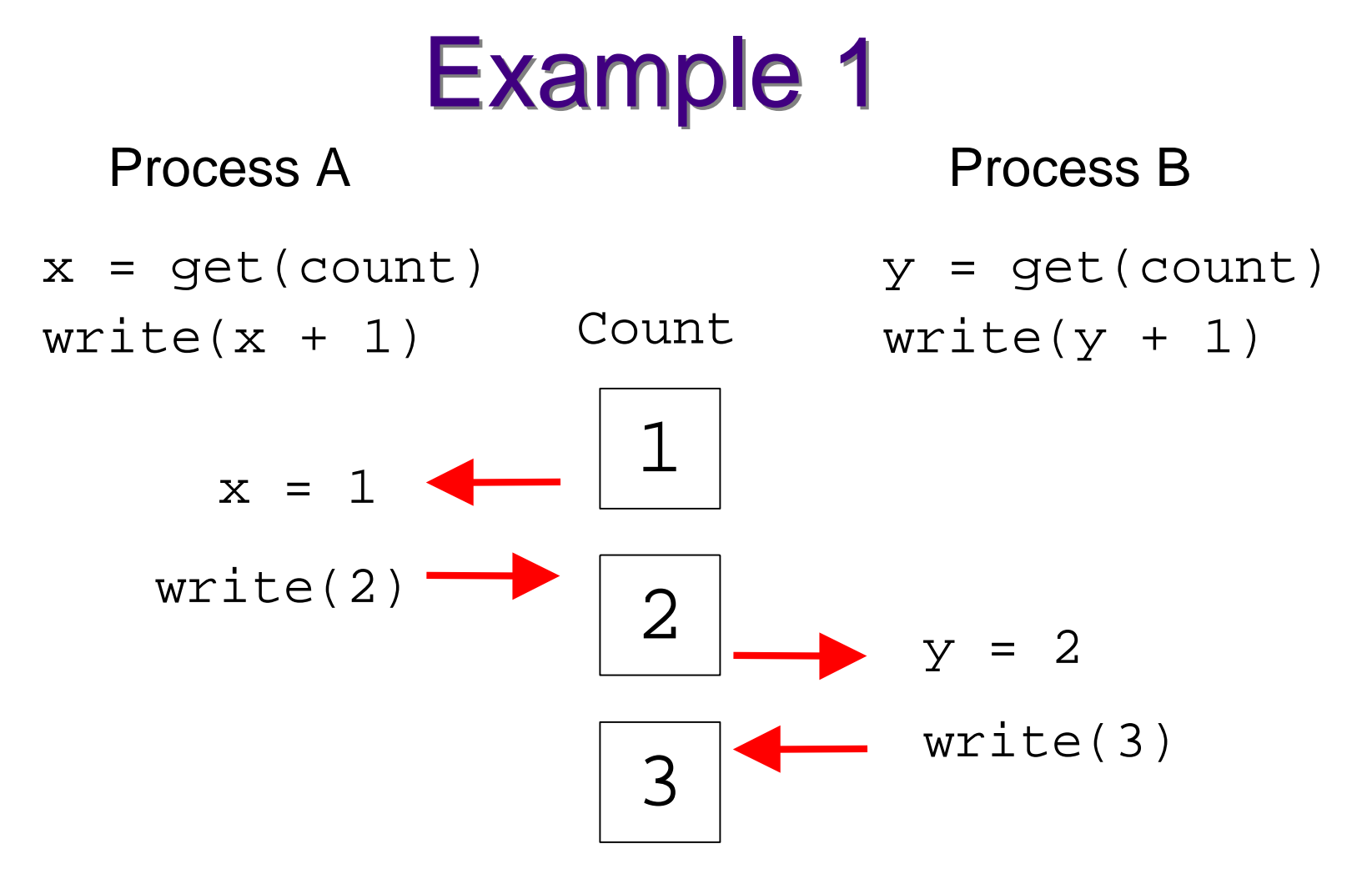

The value of count is what we expect.

#### Example 2

Process A $x = get(count)$  $write(x + 1)$ Process B $y = get(count)$  $write(y + 1)$  $x = 1$ 1  $\leftarrow \begin{array}{|c|c|c|}\n1 & \rightarrow & y = 1\n\end{array}$ 23write(2)write(2) $y = 2$ write(3)2 Not what we wanted!Count

#### Example: Race Conditions

```
#!/bin/shc=1
while [ $c –le 10 ]dosd=`cat sharedData`sd='expr $sd + 1"
echo $sd > sharedDatac = expr \zeta c + 1echo d = $sddone
#file sharedData must exist and hold#one integerTry running several
instances of this
```
## Producer/Consumer Problem

- Simple example: who | wc -1
- Both the writing process (who) and the reading process (wc) of a pipeline executeconcurrently.
- A pipe is usually implemented as an internal OS buffer.
- It is a resource that is concurrently accessedby the reader and the writer, so it must bemanaged carefully.

### Producer/Consumer

- •consumer should be blocked when buffer is empty
- •producer should be blocked when buffer is full
- producer and consumer should run independently asfar as buffer capacity and contents permit
- producer and consumer should never be updating thebuffer at the same instant (otherwise data integritycannot be guaranteed)
- producer/consumer is a harder problem if there aremore than one consumer and/or more than oneproducer.

## Protecting shared resources

- Programs that manage shared resourcesmust protect the integrity of the sharedresources.
- Operations that modify the shared resourceare called critical sections.
- Critical section must be executed in amutually exclusive manner.
- Semaphores are commonly used to protect critical sections.

#### **Semaphores**

- Code that modifies shared data usuallyhas the following parts:
	- – **Entry section**: The code that requests permission to modify the shared data.
	- – **Critical Section**: The code that modifies the shared variable.
	- – **Exit Section**: The code that releases access to the shared data.
	- **Remainder**: The remaining code.

## **Semaphores**

- acquire(v)
	- –– block until the value of the semaphore variable v is greater than <sup>0</sup>
	- – $-$  then decrement v
- release(v)

– $-$  increment  $\bm{\mathsf{v}}$